## **Adobe Photoshop 7.0 Filehippo Kickass Free Download !!INSTALL!!**

Cracking Adobe Photoshop is not as straightforward as installing it. It requires a few steps to bypass the security measures that are in place. First, you must obtain a cracked version of the software from a trusted source. Installing Adobe Photoshop is relatively easy and can be done in a few simple steps. First, go to Adobe's website and select the version of Photoshop that you want to install. Once you have the download, open the file and follow the on-screen instructions. Once the installation is complete, you need to crack Adobe Photoshop. To do this, you need to download a crack for the version of Photoshop that you want to use. Once you have the crack, open the file and follow the instructions to apply the crack. After the crack is applied, you can start using Adobe Photoshop. Be sure to back up your files since cracking software can be risky. With these simple steps, you can install and crack Adobe Photoshop.

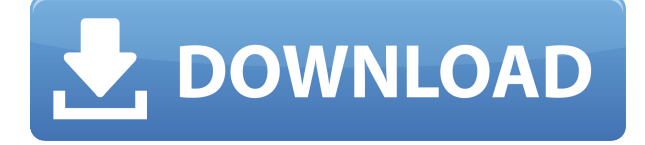

Above all, for beginners, Elements is fast and easy to learn, but it can't compete with Photoshop or Affinity Photo when it comes to unwrapping the complexities at the heart of a great image. The software also lacks the proximity shortcut keys, zoom capability and Memory Preview feature of Photoshop's web-based editor, but you can get all of those in the Elements Editor. This is all part of a subscription service that costs less than \$30 per month (plus taxes and shipping) and may not require your credit card for a single year. You can choose a monthly or annual subscription, pay annually in advance or pay as you go. The important thing is that once you subscribe, you never have to leave again. The desktop app versions of the photo software, image editing tools and audio programs come as standard with all Adobe Creative Cloud plans, so you can work the way you like to work for as long as you own a supported device. Designing an OptiContrast is crucial as the Photoshop user knows. Use the Contrast Contrband and Select Artistic Adjustments like Sharpen/Unsharp Mask in addition to any other artright adjustments you make. This story is the perfect example of why artists and designers should consider the iPad Pro. Almost immediately after using it for the first time, I was frustrated by the lack of an \"uncrippled\" multitouch experience when working on layer panels. But after some explorations in Photoshop's various menus and tool palettes (thanks to the zoom function), I realized that I really didn't miss it. Photoshop is roughly the same width and height as the iPad Pro, with the same lack of a Touch Bar but with most of the controls at my fingertips.

## **Download free Photoshop CC 2018Torrent Crack Windows 10-11 {{ lAtest release }} 2023**

**What It Does:** The Warp Tool allows you to use certain functions to keep your image from breaking apart when the warp device cuts through its pixels. You can use this tool to fix problems such as zooming in or out, rotating or flipping an image to fit your need or to scale the image to match your chosen design. You can also use it to get rid of the edges that separate layers and use this feature to help flatten the memory. **What It Does:** With the Clone Stamp tool, you can get rid of stray pixels and unwanted elements on your images. Instead of using the basic tools to eliminate the unwanted elements, you can apply the Clone Stamp to any areas you choose. Using this feature, you can eliminate the ghost image that has become part of the focal point on your image. This tool allows you to remove the color values of your image and replace it with the area you give to the tool. **What It Does:** The Eraser tool is essential for sharpening edges without sacrificing the file's original quality. It allows you to erase pixels on the border of an image, adding more detail to the image you are manipulating. You can also use this tool to remove pixels from the image and put the pixels that where removed back in. **What It Does:** With the Blending Modes tool, you can use the entire toolbox to create a variety of effects on your images, including selections, layers, dithered filter effects, and more. 933d7f57e6

## **Photoshop CC 2018 Download Cracked License Keygen [Mac/Win] X64 {{ lAtest release }} 2023**

Photoshop is a complete image editing toolbox. The course will take you through the whole range of tools, from the basic tools like brushes, lasso, and shape tools. It will also look at a lot of advanced techniques, including repairing blemishes and imperfections, color correcting, working with layers, and much more. The course also will show you how to create real-time collages, and even make photo-realistic 3D models, with fantastic results. You will learn how to retouch and mix components from different images in several creative ways. It also includes a new Creative Cloud Service that provides cloud-based solutions for creative professionals. And perhaps the biggest feature is the new in-app UX and UI that makes everything easier from navigating out of alignment to letting you experiment in PSD files. It is highly suggested that you should use PS CC along with Adobe Creative Cloud, as the app is the best tool to get the latest and best version. Thus, it is the best place to edit and improve your images and do so for free without having to hit up your credit card. It's a perfect tool. Accordingly, it includes a Matrix tool palette, an enhanced Layer Style dialog, a streamlined Layers panel with new filters, UI enhancements, the Import and UCR enhancements, and the new Camera Raw tab. In Pixel Bender, for example, you can add blur effects to all layers in the PSD file, like turning that power paint into a dream! It can also basically add new elements to a layer, even like a repeating pattern. This tool is great for creating patterns, and, of course, you don't need the Photoshop skills!

free download photoshop 7.0 filehippo adobe photoshop 7.0 download for windows 7 filehippo adobe photoshop 7.0 free download full version with key filehippo adobe photoshop 7.0 for pc free download filehippo download photoshop 7.0 free full version for windows 7 download adobe photoshop 7.0 for windows 7 download free adobe photoshop 7.0 for windows 7 adobe photoshop 7.0 version free download for windows 7 how to download photoshop 7.0 for windows 7 adobe photoshop 7.0 free download full version for windows 7 32bit

In addition to the new collaborative features for editing photos online, the new Photoshop has other advances like: automatic image correction, color precision, and scale detection—which allows users to view photos with the best possible quality, adjustment and personalization before sharing. Even in the cloud, Photoshop and Photoshop Elements continue to be available on PCs and Macs. Users can access their Adobe Creative Cloud Libraries (Photoshop and Photoshop Elements) and Photoshop assets (photos, videos, and text) from almost any device. Users can access their Adobe Creative Cloud Libraries from the web, on mobile, and on Android and iPad tablets with Adobe Creative Cloud for iPad. In addition to new Photoshop features, Adobe also announced original and helpful Adobe Sensei AI technology that powers a number of the company's products, including the new Photoshop as well as the Creative Cloud apps. Adobe Sensei is a deep learning engine that can recognize any object at any scale, even in images over a million pixels, and combine it with the most relevant imagery to create a visual search that allows users to find images, videos and other assets they are looking for in seconds. This deep learning technology, combined with AI-powered suggestions—an intuitive search feature that learns from the way you use the Creative Cloud apps and helps you find assets that match your project needs—free users from the confines of a typical ad-filled search experience. It also helps users find relevant assets faster and refine their searches as they navigate the creative ecosystem.

Fast forward to 2021 where we've just released the first wave of native 3D features and new features for native Photoshop. So, the one thing I'd like to ask you to do is to start a new project. Create a new Photoshop document and layers, and then showcase just what you could do with the native 3D tools. If you're creating your portfolio site on the Adobe Create Cloud, that would be wonderful! If you're not working with Create Cloud, consider creating a new document in your favorite image-editing software and share it with VentureBeat and our community. Let's see how much depth we can bring to your work. I trust we'll have a ton of fun. By keeping a steady pace of investing in new native Photoshop tools, we'll give you the opportunity to refresh your skills, take

on new challenges, and most importantly, have a great time in the process. We'll also have the opportunity to learn more about what you want to see from Photoshop in the future. Ranging from a completely different painting experience to giving you a different workflow tool for 3D, we'll have a variety of new content coming your way and being constantly updated. Learn how to create black-and-white, grayscale, and single-color images, and turn those colors into vibrant gradations when you take a look at the extremely powerful and user-friendly Contrast->Grayscale command. You can also adjust the levels of color and black-and-white in one image to add subtle texture and even manipulate shadows, mid-tones, and highlights to achieve professional-style results. In addition to using Contrast or Grayscale, you can also use Luma, Hue, Saturation, and Black and White sliders to create different versions of the same image.

<https://www.mixily.com/event/460159913106725002> <https://www.mixily.com/event/5971449992378719494> <https://www.mixily.com/event/7923831375256887974> <https://www.mixily.com/event/7219033998061915433> <https://www.mixily.com/event/8686461612631864889>

Adobe has also announced that Photoshop will be introduced with the new Adobe Storefront, which is a webbased interface to the Store and all of the services it provides. In 2021, Adobe will introduce the InDesign Preview for the web, so you can publish, interact and promote your InDesign file directly to your website or portfolio. Finally, with the release Adobe AI next year, you can create deeper, more robust images using intelligent machine learning and improve your workflow using Smart Filters and AI-powered features. With the addition of the Premiere Clip Lens preset in Adobe Director 2020, you can use a lens that supports Adobe Premiere Clip to edit your Premiere Pro projects. This makes it much easier to embed 3D effects into your videos. Adobe also just announced the release date for Photoshop on macOS in 2020: October 16. Many designers will be confused by the release name at this point.

Adobe Photoshop, a well-established desktop application that can be used for a devoted range of media editing tasks, now on its way to being a web-based app with the release of Photoshop on the web in 2020. However, the release of Photoshop on the web is just a first step to give web users access to Photoshop's advanced features through a range of powerful new tools. To help developers make more powerful web apps and cloud-first experiences, Adobe is offering a new set of web tools, support for the web platform, and professional services in 2021.

<http://sportingeyes.net/adobe-photoshop-cs6-actions-free-download-exclusive/> <https://blogeternal.com/wp-content/uploads/2022/12/vidkar.pdf>

<https://calientalomedia.com/2022/12/24/photoshop-free-download-for-windows-10-for-pc-portable/> <https://studiblog.net/wp-content/uploads/2022/12/hazetas.pdf>

[https://travestisbarcelona.top/wp-content/uploads/2022/12/Adobe-Photoshop-2022-Version-2301-Torr](https://travestisbarcelona.top/wp-content/uploads/2022/12/Adobe-Photoshop-2022-Version-2301-Torrent-Activation-Code-x3264-2023.pdf) [ent-Activation-Code-x3264-2023.pdf](https://travestisbarcelona.top/wp-content/uploads/2022/12/Adobe-Photoshop-2022-Version-2301-Torrent-Activation-Code-x3264-2023.pdf)

[https://chichiama.net/download-free-adobe-photoshop-2021-version-22-1-1-free-registration-code-for](https://chichiama.net/download-free-adobe-photoshop-2021-version-22-1-1-free-registration-code-for-windows-3264bit-2022/)[windows-3264bit-2022/](https://chichiama.net/download-free-adobe-photoshop-2021-version-22-1-1-free-registration-code-for-windows-3264bit-2022/)

[https://4healthynature.com/wp-content/uploads/2022/12/Adobe\\_Photoshop\\_2021\\_Version\\_223.pdf](https://4healthynature.com/wp-content/uploads/2022/12/Adobe_Photoshop_2021_Version_223.pdf) [https://aarbee.se/wp-content/uploads/2022/12/Cara-Download-Adobe-Photoshop-Untuk-Laptop-LINK.](https://aarbee.se/wp-content/uploads/2022/12/Cara-Download-Adobe-Photoshop-Untuk-Laptop-LINK.pdf) [pdf](https://aarbee.se/wp-content/uploads/2022/12/Cara-Download-Adobe-Photoshop-Untuk-Laptop-LINK.pdf)

<http://fotografiadeboda.net/photoshop-2021-version-22-1-1-serial-key-for-windows-x64-2022/> <https://parsiangroup.ca/2022/12/photoshop-cc-2015-version-17-download-keygen-x32-64-2023/>

**Photoshop –** The original of Adobe Photoshop has a simple step by step logic. It saves the files as layers and allows for images to be edited or even added or removed from the final product. This step-by-step, illustrated guide will teach you everything you need to know about using Adobe Photoshop. Whether you're a beginner or an experienced user, learn flexible ways to get great results—starting from basic fundamentals all the way up to the

latest, most sophisticated techniques. Within each chapter, you will learn a series of techniques, such as retouching, compositing, and creating 3D effects. You will also find audio selections, masking, and corrections such as color and exposure, along with composite and layered workflows which will give you the skills to bring your own creative vision to Photoshop. Photoshop Essentials takes you step by step through every facet of Photoshop from inexperienced users to advanced users. You will learn how to prepare an image for a design or photo shoot, including working with RAW files. Next, you will explore the powerful tools for retouching, and learn how to make the most of layers, including masking and combining with other images. You will also learn how to work with text and design in photoshop, and how to use the new features of CS6 and the IOS app. Photoshop Elements 10 was the best version of the acclaimed desktop program to date, but Adobe also retired the software for desktop computers, cutting the operating system off from future updates. Elements 10 was the last version of the software; the desktop version would not be updated again. Adobe now offers Photoshop Elements 13 on a full operating system, giving users far better battery life and smoother operation.